Số: 482 /QĐ-YTNH *Ninh Hòa, ngày 04tháng 7 năm 2023* 

## **QUYẾT ĐỊNH Ban hành Quy trình liên thông dữ liệu Giấy khám sức khỏe lái xe, Giấy chứng sinh, Giấy báo tử lên Cổng giám định BHYT tại Trung tâm Y tế thị xã Ninh Hòa**

# **GIÁM ĐỐC TRUNG TÂM Y TẾ NINH HÒA**

*Căn cứ Quyết định số 2197/QĐ-UBND ngày 03/8/2018 của Ủy ban Nhân dân tỉnh Khánh Hòa về việc tổ chức lại Trung tâm Y tế thị xã Ninh Hòa trên cơ sở sáp nhập Trung tâm Dân số-Kế hoạch hóa gia đình thị xã Ninh Hòa vào Trung tâm Y tế thị xã Ninh Hòa;*

*Căn cứ Quyết định số 06/QĐ-TTg ngày 06/01/2022 của Thủ tướng Chính phủ phê duyệt Đề án "Phát triển ứng dụng dữ liệu dân cư, định danh và xác thực điện tử phục vụ chuyển đổi số quốc gia giai đoạn 2022-2025, tầm nhìn đến năm 2030;*

*Căn cứ Công văn số 1165/BYT-KCB ngày 07/3/2023 của Bộ Y tế về việc liên thông dữ liệu Giấy chứng sinh, Giấy báo tử lên Cổng giám định BHYT triển khai Đề án 06;*

*Căn cứ Công văn số 1171/BYT-KCB ngày 08/3/2023 của Bộ Y tế về việc hướng dẫn cập nhật thủ công dữ liệu Giấy khám sức khỏe lái xe lên Cổng giám định BHYT phục vụ Đề án 06;*

*Theo đề nghị của Trưởng Phòng Kế hoạch-Nghiệp vụ,*

## **QUYẾT ĐỊNH:**

**Điều 1.** Ban hành theo Quyết định này là:

1. Quy trình liên thông dữ liệu giấy khám sức khỏe lái xe.

2. Quy trình liên thông dữ liệu giấy báo tử.

3. Quy trình liên thông dữ liệu Giấy chứng sinh.

**Điều 2.** Quyết định này có hiệu lực kể từ ngày ký ban hành.

**Điều 3.** Trưởng các Khoa, Phòng, Trạm và đơn vị, cá nhân có liên quan chịu trách nhiệm thi hành Quyết định này./.

#### *Nơi nhận: (VBĐT)*

- **-** Như điều 3;
- Lãnh đạo TTYT;

- Lưu: VT, KHNV.

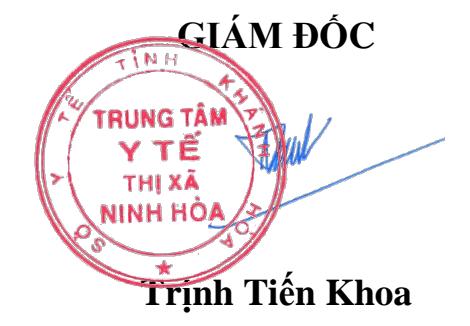

#### SỞ Y TẾ KHÁNH HÒA **CỘNG HÒA XÃ HỘI CHỦNGHĨA VIỆTNAM TRUNG TÂM Y TẾ THỊ XÃ NINH ĐỘC LÀO ĐộC Lập - Tự do - Hạnh phúc TRUNG TÂM Y TÉ QUY TRÌNH THI XÃ** LIÊN THỔNG ĐỂ ĐẾT GIÁY KHÁM SỨC KHỎE LÁI XE

(Ban hành kèm theo Quyết định số 482 /QĐ-YTNH ngày 04 tháng 07 năm 2023

*của Trung tâm Y tế thị xã Ninh Hòa)*

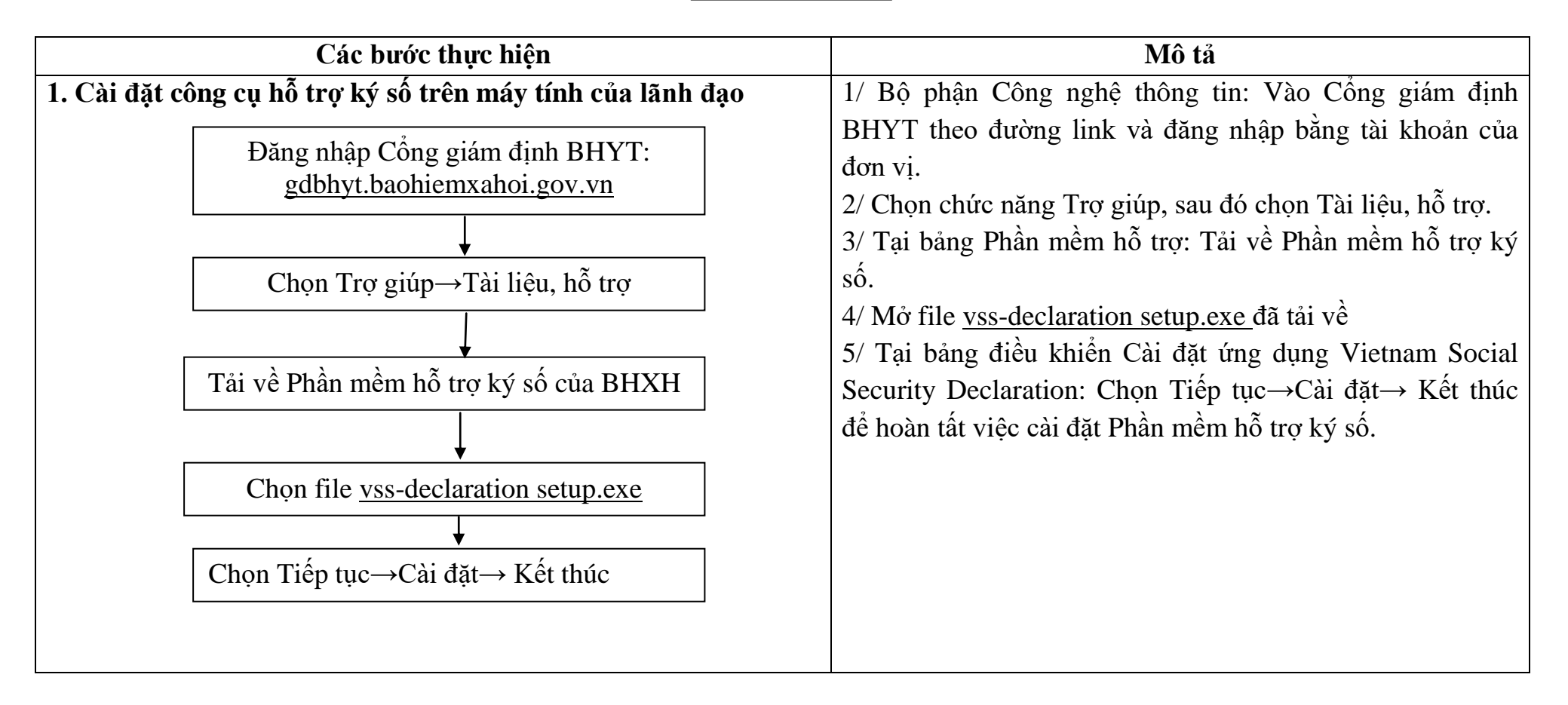

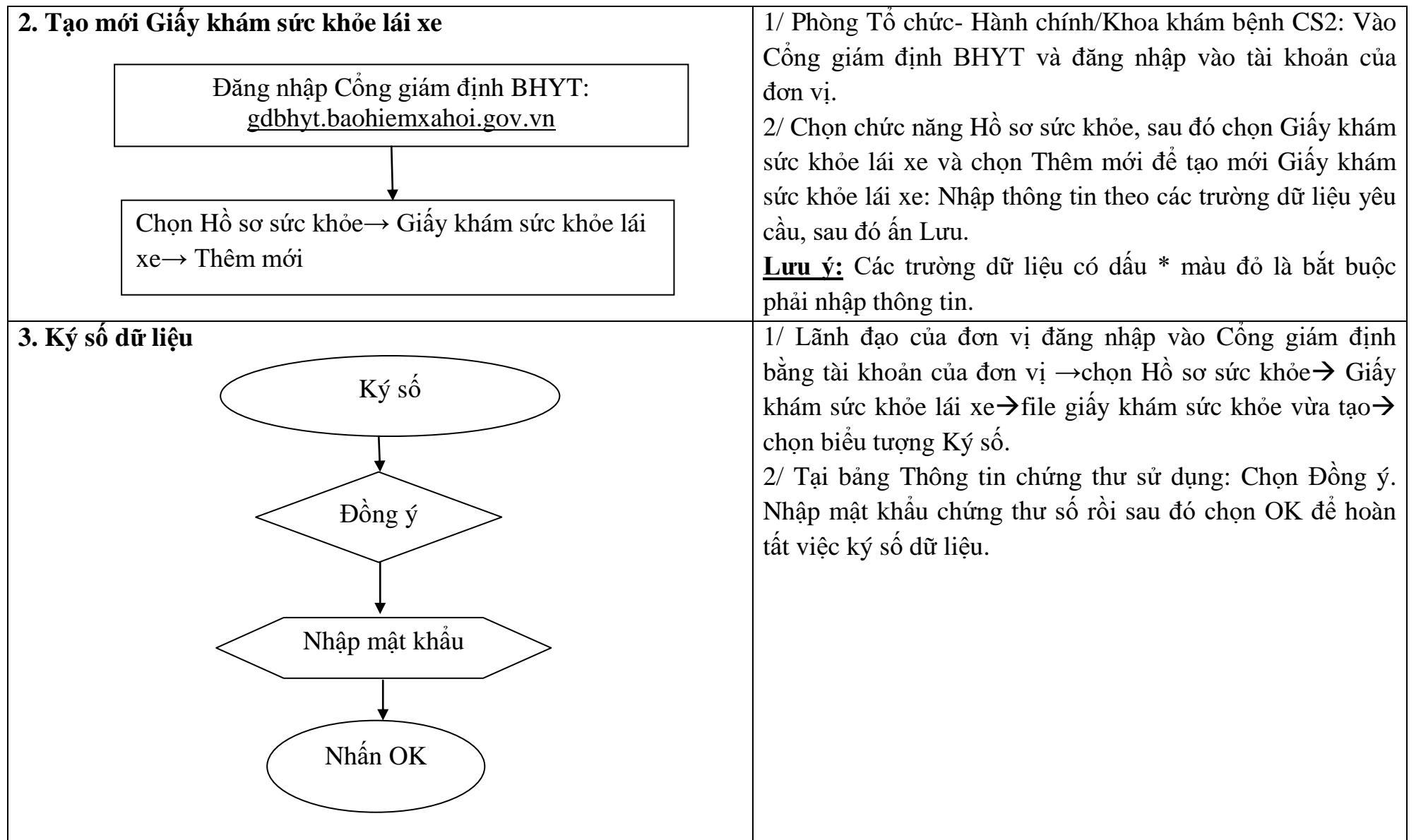

# **TRUNG TÂM Y TẾ THỊ XÃ NINH HÒA** Độc lập - Tư do - Hạnh phúc **TRUNG TÂN**

Y TÊ

# SỞ Y TẾ KHÁNH HÒA **CỘNG HÒA XÃ HỘI CHỦNGHĨA VIỆTNAM**

#### **QUY TRÌNH** THI XÃ **LIÊN THÔNG DỮ LIỆU GIẤY BÁO TỬ**

(Ban hành kèm theo Q<del>uyết đ</del>ịnh số 482 /QĐ-YTNH ngày 04 tháng <sup>07</sup>năm 2023

*của Trung tâm Y tế thị xã Ninh Hòa)*

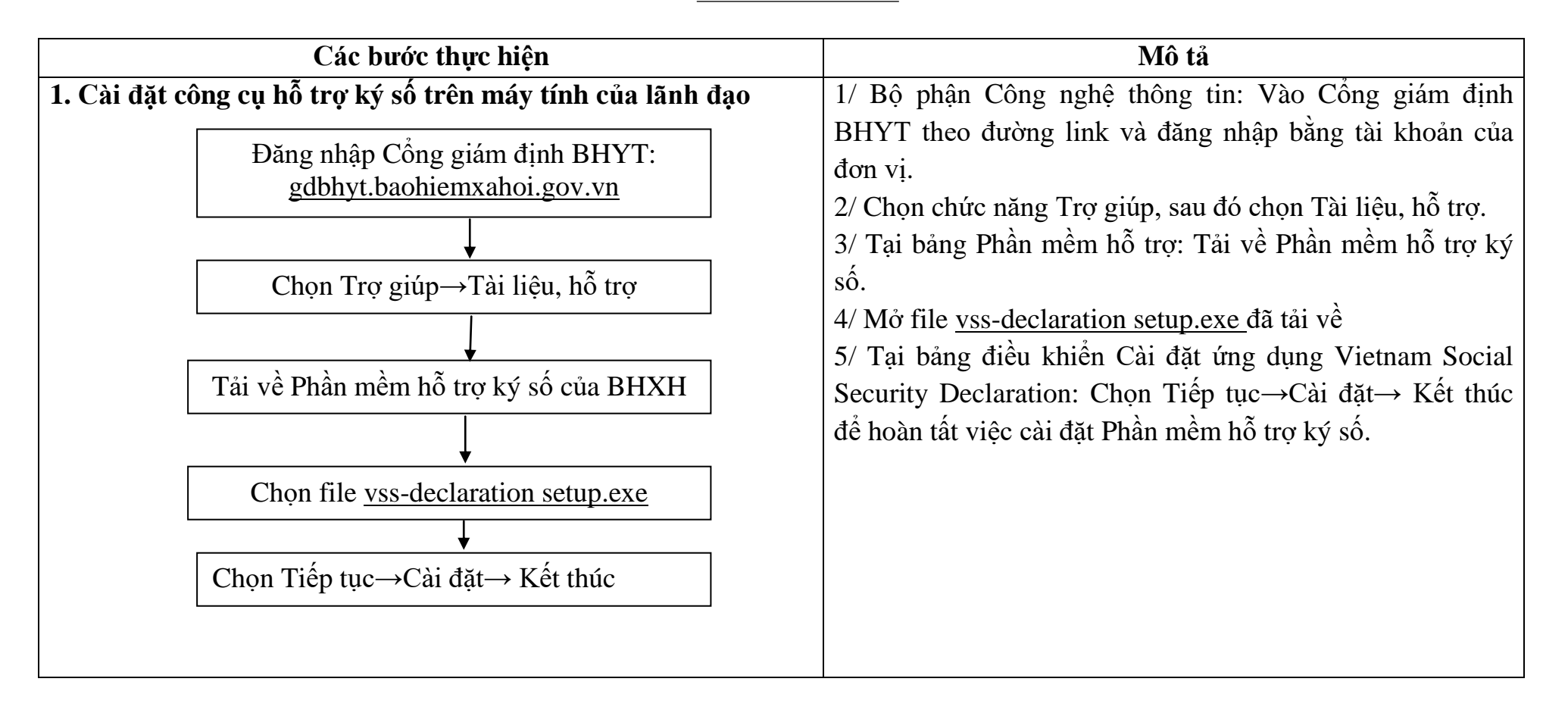

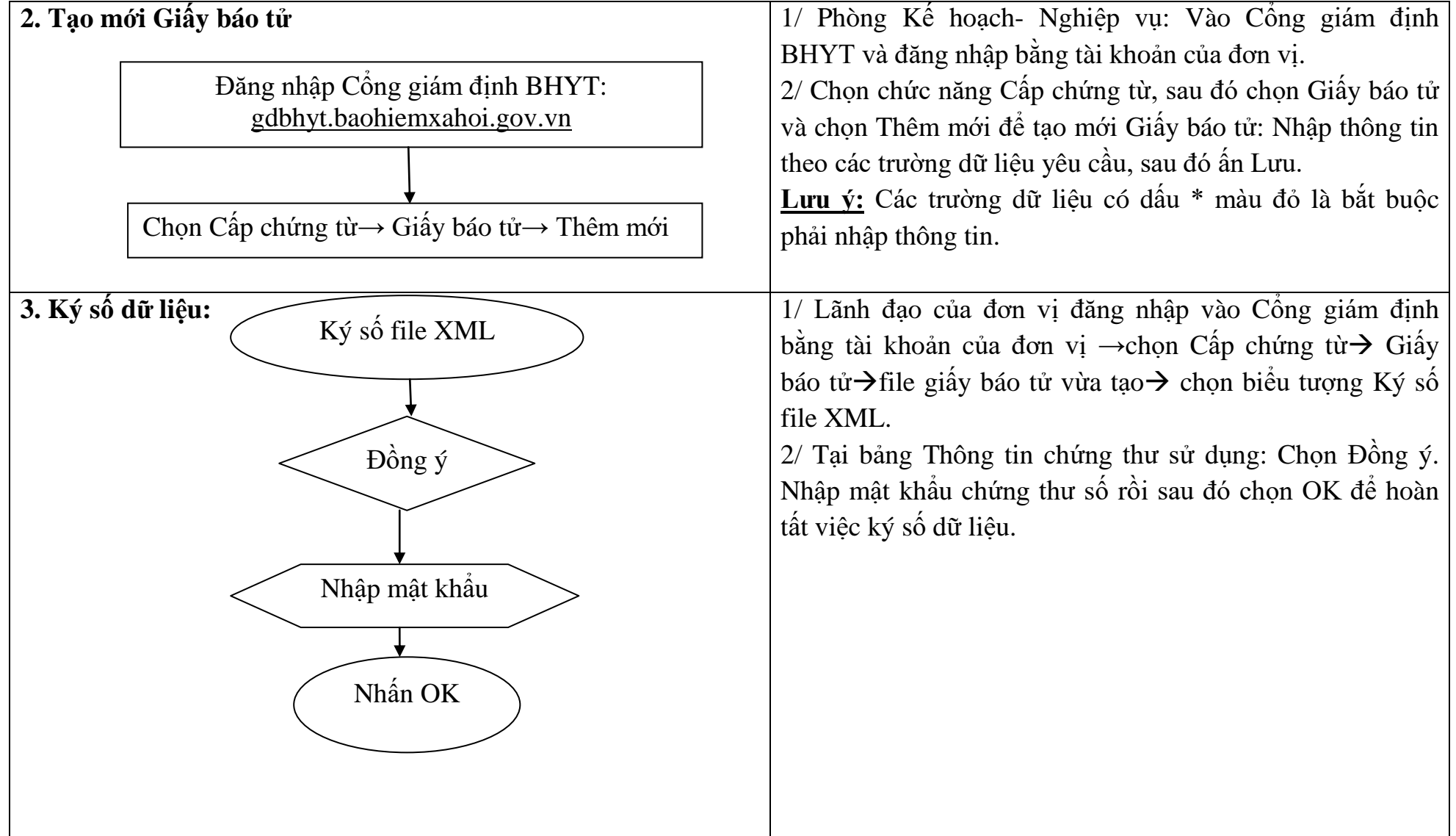

# SỞ Y TẾ KHÁNH HÒA **CỘNG HÒA XÃ HỘI CHỦNGHĨA VIỆTNAM TRUNG TÂM Y TẾ THỊ XÃ NINH HÒA Độc lập - Tư do - Hạnh phúc**

*OUY TRÌNH* THỊ XÃ **LIÊN THÔNG DỮ LIỆU GIẤY CHỨNG SINH**

TRUNG TÃ Y TĚ

(Ban hành kèm theo Quyế<del>t định số</del> 482 /QĐ-YTNH ngày 04 tháng 07 năm 2023

*của Trung tâm Y tế thị xã Ninh Hòa)*

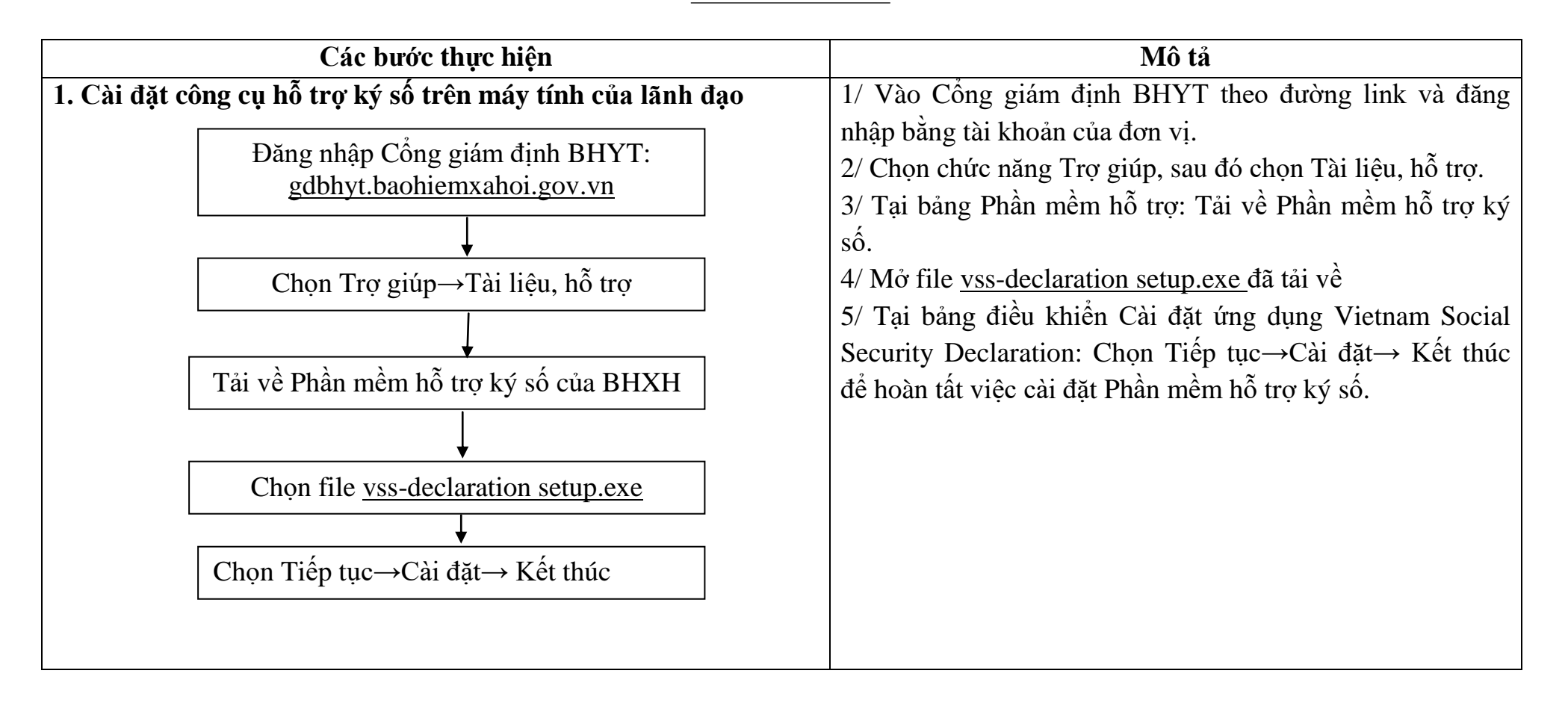

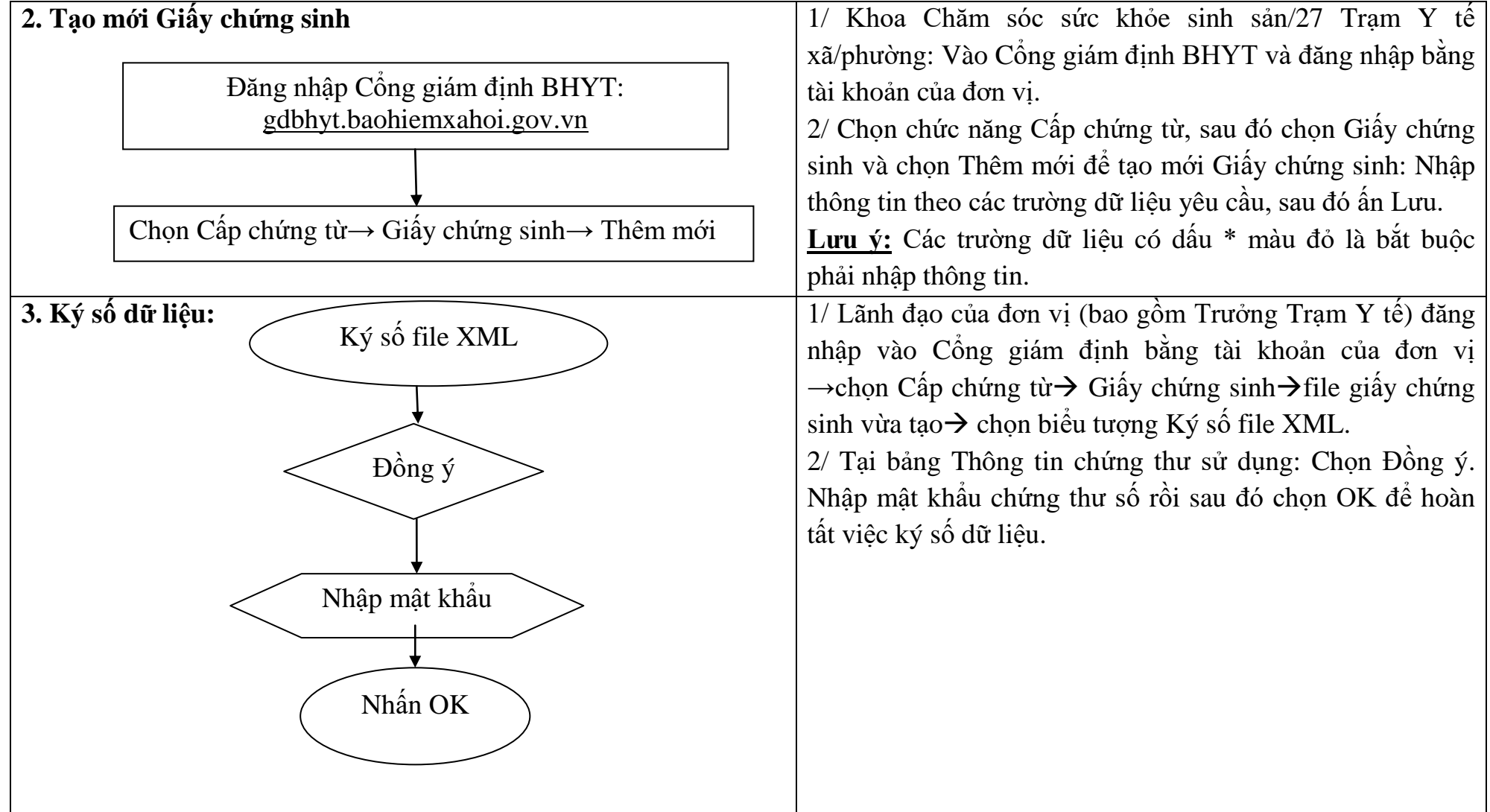